Министерство общего и профессионального образования Свердловской области государственное автономное профессиональное образовательное учреждение Свердловской области «Ирбитский мотоциклетный техникум» (ГАПОУ СО «ИМТ»)

### **ПРОГРАММА ПОДГОТОВКИ СПЕЦИАЛИСТОВ СРЕДНЕГО ЗВЕНА ПО СПЕЦИАЛЬНОСТИ 38.02.01 Экономика и бухгалтерский учет (по отраслям)**

#### **МЕТОДИЧЕСКИЕ РЕКОМЕНДАЦИИ**

к выполнению самостоятельной работы по дисциплине ЕН 02.Информационные технологи в профессиональной деятельности специальности 38.02.01 Экономика и бухгалтерский учет (по отраслям)

2016

#### **Введение**

В настоящее время актуальным становятся требования к личным качествам современного студента - умению самостоятельно пополнять и обновлять знания, вести самостоятельный поиск необходимого материала, быть творческой личностью. Ориентация

учебного процесса на саморазвивающуюся личность делает невозможным процесс обучения

без учета индивидуально-личностных особенностей обучаемых, предоставления им права выбора путей и способов обучения. Появляется новая цель образовательного процесса воспитание личности, ориентированной на будущее, способной решать типичные проблемы

и задачи исходя из приобретенного учебного опыта и адекватной оценки конкретной ситуации.

Решение этих задач требует повышения роли самостоятельной работы студентов над

учебным материалом, усиления ответственности преподавателя за развитие навыков самостоятельной работы, за стимулирование профессионального роста студентов, воспитание их творческой активности и инициативы.

Основными целями внеаудиторной самостоятельной работы студентов являются:

- овладение знаниями, профессиональными умениями и навыками деятельности по

профилю специальности;

- формирование готовности к самообразованию, самостоятельности и ответственности;

- развитие творческого подхода к решению проблем учебного и профессионального

уровня.

### **Задания к выполнению самостоятельных работ**

Самостоятельные работы выполняются индивидуально на домашнем компьютере или в информационно –библиотечном центре в свободное от занятий время. Студент обязан:

**-** перед выполнением самостоятельной работы, повторить теоретический материал,

пройденный на аудиторных занятиях;

**-** выполнить работу согласно заданию;

**-** по каждой самостоятельной работе представить преподавателю отчет в виде результирующего файла на внешнем носителе;

**-** ответить на поставленные вопросы.

При выполнении самостоятельных работ студент должен сам принять решение об оптимальном использовании возможностей программного обеспечения. Если по ходу выполнения самостоятельной работы у студентов возникают вопросы и затруднения, он может консультироваться у преподавателя. Каждая работа оценивается по пятибалльной системе. Критерии оценки приведены в конце методических рекомендаций.

### *Самостоятельная работа ПОИСК ИНФОРМАЦИИ ОБ ИСТОРИИ РАЗВИТИЯ ИНФОРМАЦИОННЫХ СИСТЕМ БУХГАЛТЕРСКОГО УЧЕТА*

**Цель работы**: найти сведения об истории развития информационных систем бухгалтерского учета.

#### **Задание: составить презентацию по темам:**

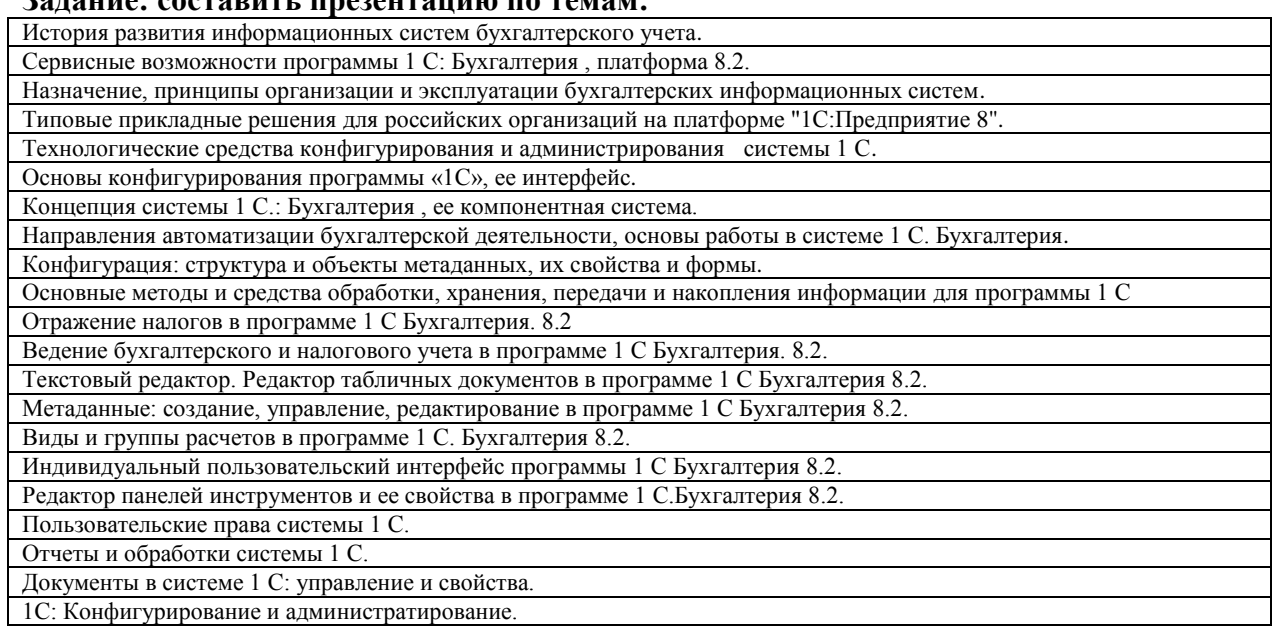

#### **Контрольные вопросы**

- 1. Что такое система программ «1С:Предприятие»?
- 2. Что такое конфигуратор и типовая конфигурация?

3. Какие существуют режимы работы с программой «1С:Бухгалтерия» при использовании версии, установленной на локальном компьютере?

- 4. Когда и каким образом определяется режим запуска программы «1С:Бухгалтерия»?
- 5. Для какой цели служит диалоговое окно?
- 6. Какие способы ввода команд и значений существуют?
- 7. В чем отличие проводки от операции?
- 8. Для какой цели служат журналы?
- 9. В каких случаях применяется бухгалтерская справка?
- 10. Что понимается под проведением операции?
- 11. Перечислите основные режимы запуска программы и их предназначение.

12. Укажите основные элементы учетной политики, которые должны быть отражены в программе.

13. Расшифруйте следующие основные сокращения и укажите их содержание:

- ИНН, КПП, ОКТМО, ОКУД, ОКПО, ОГРН, р/счет, л/счет, БИК.
- 14. За какой период необходимо пересчитывать бухгалтерские итоги?
- 15. Приведите примеры простого, многоуровневого и подчиненного справочников.
- 16. . В чем различие справочника «Банковские счета» и «Расчетные счета»?

17. Перечислите основные документы, образующие нормативно- законодательную базу по организации денежного обращения на территории РФ.

18. В каких случаях расчеты между контрагентами могут проводиться только в безналичной форме?

- 19. Какие условия должны быть соблюдены при расчетах наличными?
- 20. Что представляет собой касса организации?
- 21. Перечислите основные обязанности кассира.
- 22. Укажите первичные кассовые документы и регистры учета.
- 23. Опишите механизм открытия и ведения расчетного счета фирмы.
- 24. Каково назначение платежного поручения?
- 25. При каких условиях выписывается счет на оплату?
- 26. Укажите процедуру обработки банковской выписки.
- 27. Укажите проводки, формируемые приходным ордером.

28. В каких случаях НДС будет включаться в первоначальную стоимость приобретаемого актива?

29. Опишите назначение и порядок заполнения справочника «Материалы».

30. В каких случаях организация выдает доверенность? Кому и каким образом выдается данный документ?

31. На какие цели могут выдаваться средства под отчет? Какие при этом должны быть соблюдены условия?

32. Укажите назначение и сроки составления авансового отчета.

33. Какие оправдательные документы могут быть приложены к авансовому отчету?

34. Какие проводки могут быть сформированы авансовым отчетом?

35. В каких случаях возникает необходимость составления документа «Услуги сторонних организаций (УСО)»? Какие проводки он формирует?

36. На основе каких оправдательных документов заполняется документ «УСО»?

37. Опишите назначение и особенности организации справочников «Общепроизводственные затраты», «Общехозяйственные затраты», «Подразделения».

38. Укажите основные отличительные характеристики внеоборотных активов.

39. Из каких источников могут поступать основные средства? Какими документами оформляется поступление в зависимости от источника? Какие дополнительные затраты могут при этом возникать?

40. Каково назначение справочников «Объекты внеоборотных активов» и «Основные средства»? В чем их различие?

41. Что происходит с основным средством после его поступления?

42. Что понимается под амортизацией? Что необходимо знать для корректного начисления амортизации по внеоборотным активам?

43. В чем особенность документального поступления оборудования, требующего монтажа?

44. Какие основные особенности необходимо учитывать для организации налогового учета внеоборотного актива в соответствии с нормами Налогового кодекса РФ?

45. Перечислите отличительные признаки нематериального актива.

46. Составьте краткую сравнительную характеристику объекта ОС и объекта НМА: сходства и различия.

47. Какие документы должны быть составлены при приеме сотрудника на работу?

48. Какие реквизиты и поля документа «Приказ о приеме на работу» должны

49. быть обязательно заполнены для адекватного учета операций по заработной плате?

50. Опишите схему отражения операций по начислению и выплате заработной платы.

51. В чем заключается особенность при заполнении расходного кассового ордера, подтверждающего выплату зарплаты?

52. Перечислите основные виды оплаты труда.

53. Кратко укажите методику расчета отпускных и больничных –нормативную базу, расчетный период, дни и выплаты, принимаемые к расчету.

54. За счет каких средств выплачиваются пособия по временной нетрудоспособности? Каким образом это происходит?

55. Перечислите основные ставки НДФЛ в соответствии с нормами налогового кодекса РФ.

56. Укажите основные виды вычетов, которые уменьшают налогооблагаемую базу по НДФЛ. Какие условия для получения этих вычетов?

57. Какие способы выплаты зарплаты существуют? Какой отводится срок на выплату зарплаты? Что происходит с зарплатой, не полученной в срок?

### *ДОПОЛНИТЕЛЬНАЯ РАБОТА*

### *Самостоятельная работа ПОИСК ИНФОРМАЦИИ ОБ ИСТОРИИ РАЗВИТИЯ КОМПЬЮТЕРНЫХ СИСТЕМ*

**Цель работы**: найти сведения об истории развития компьютерных систем. **Краткие теоретические сведения**

Компьютер - это сложная вещь, комплекс, система программно-технических средств,

объединенных одним понятием. Компьютер (англ. «вычислитель») — устройство или система, способное выполнять заданную, чѐтко определѐнную последовательность операций.

Электронная вычислительная машина (ЭВМ) — комплекс технических средств, предназначенных для автоматической обработки информации в процессе решения вычислительных и информационных задач.

Состав оборудования компьютера меняется в зависимости от того, для каких целей он

используется, но, тем не менее, существует базовая конфигурация, в которой обязательно присутствуют системный блок, монитор, клавиатура, мышь. Классифицировать аппаратные

средства можно в зависимости от выполняемых ими функций:

устройства вывода и отображения информации (монитор, принтер, акустическая система);

устройства ввода информации (клавиатура, сканер, графический планшет (дигитайзер);

устройства управления (мышь, джойстик);

устройства связи и передачи данных (модем);

устройства для создания локальной сети (сетевые платы, кабели, разъемы, хабы и

т.д.);

устройства хранения и переноса информации (внешние дисководы);

устройства управления питанием (блок питания, источники бесперебойного питания).

Итак, компьютерная система - это аппаратная конфигурация, т.е. все функциональные

компоненты компьютера и сопутствующее оборудование. В широком понимании компьютерная система - это упорядоченная совокупность взаимосвязанных и

взаимодействующих как единое целое ЭВМ, обеспечивающих выполнение определенной функции.

**Задание:** Пользуясь дополнительной литературой и источниками информации, найдите информацию об истории развития компьютерных систем, как в целом, так и

отдельных аппаратных частей. Выберите тему для поиска, подберите материал, сохраните

найденный материал в электронной папке.

### **Примерная тематика для поиска:**

- 1 Первые ЭВМ
- 2 Поколения ЭВМ
- 3 Персональные компьютеры
- 4 Портативные компьютеры
- 5 Мобильные компьютеры
- 6 История появления и развития процессора
- 7 История появления и развития внутренней памяти<br>8 История появления и развития внешней памяти
- 8 История появления и развития внешней памяти<br>9 История появления и развития монитора
- История появления и развития монитора
- 10 История появления и развития мыши
- 11 История появления и развития принтера
- 12 История появления и развития клавиатуры
- 13 История появления и развития сканера
- 14 История появления и развития устройства связи и передачи данных

### *Самостоятельная работа ПОИСК ИНФОРМАЦИИ О ВИДАХ АВТОМАТИЗИРОВАННЫХ СИСТЕМ, ПОДБОР ПРИМЕРОВ, ПОДГОТОВКА СООБЩЕНИЯ*

**Цель работы:** найти информацию и познакомиться с автоматизированными системами в отрасли автотранспорта, подобрать примеры и подготовить сообщение. **Краткие теоретические сведения**

Под автоматизированной системой (АС) понимается механизм, реализующий информационную технологию. Этот механизм содержит две составляющих: людей, занимающихся эксплуатацией и обслуживанием АС и информационную систему (ИС) как программный информационный технический комплекс. То есть ИС это совокупность базы данных, СУБД, приложений, реализующих задачи пользователей и соответствующих технических средств (компьютеры, сетевое оборудование, периферия и т.п.).

В соответствии с жизненным циклом инженерного изделия различают несколько видов АС (представлены в табл.).  $D_{\text{H}}$  are abromation about  $W$  and  $\Omega$ 

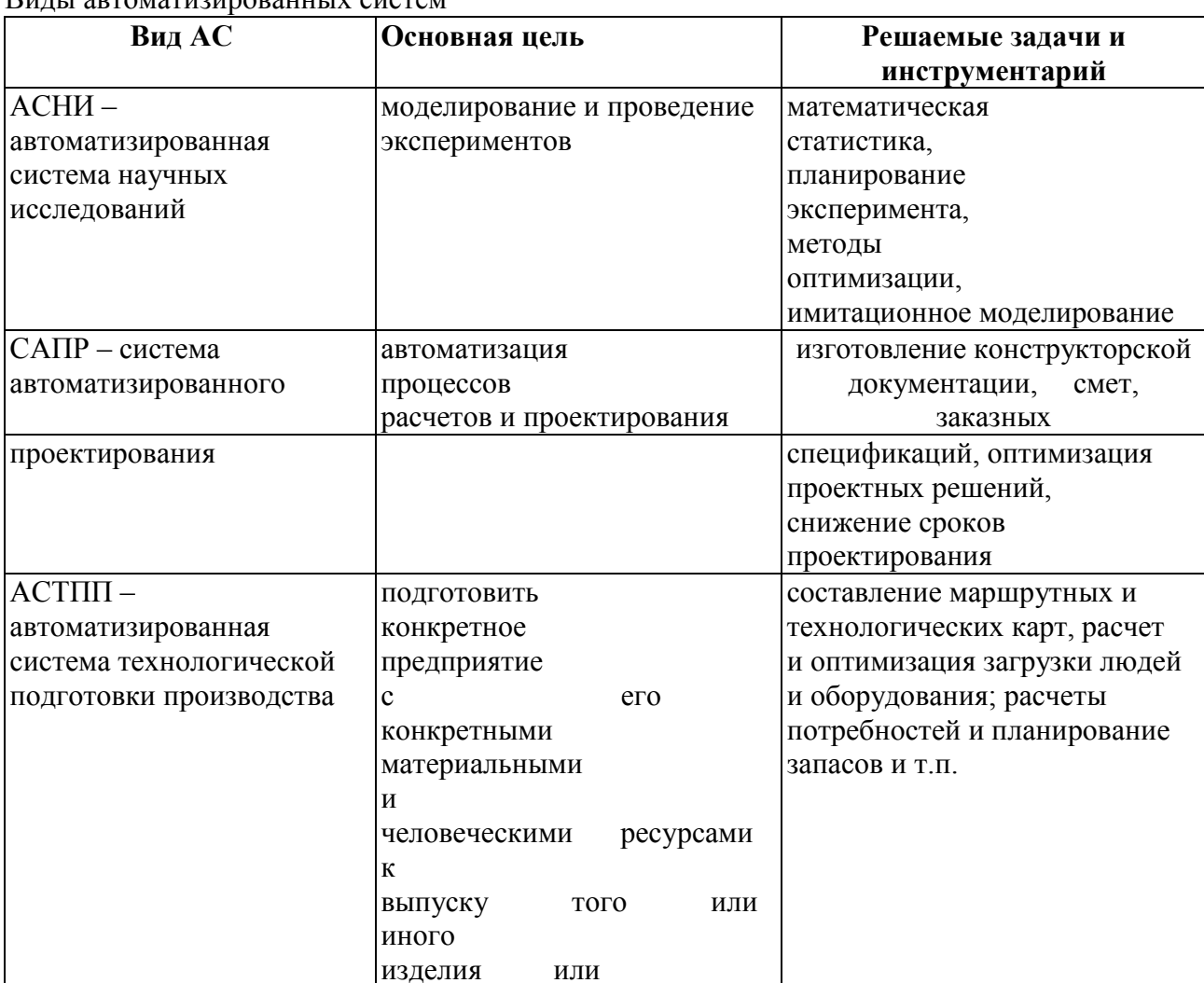

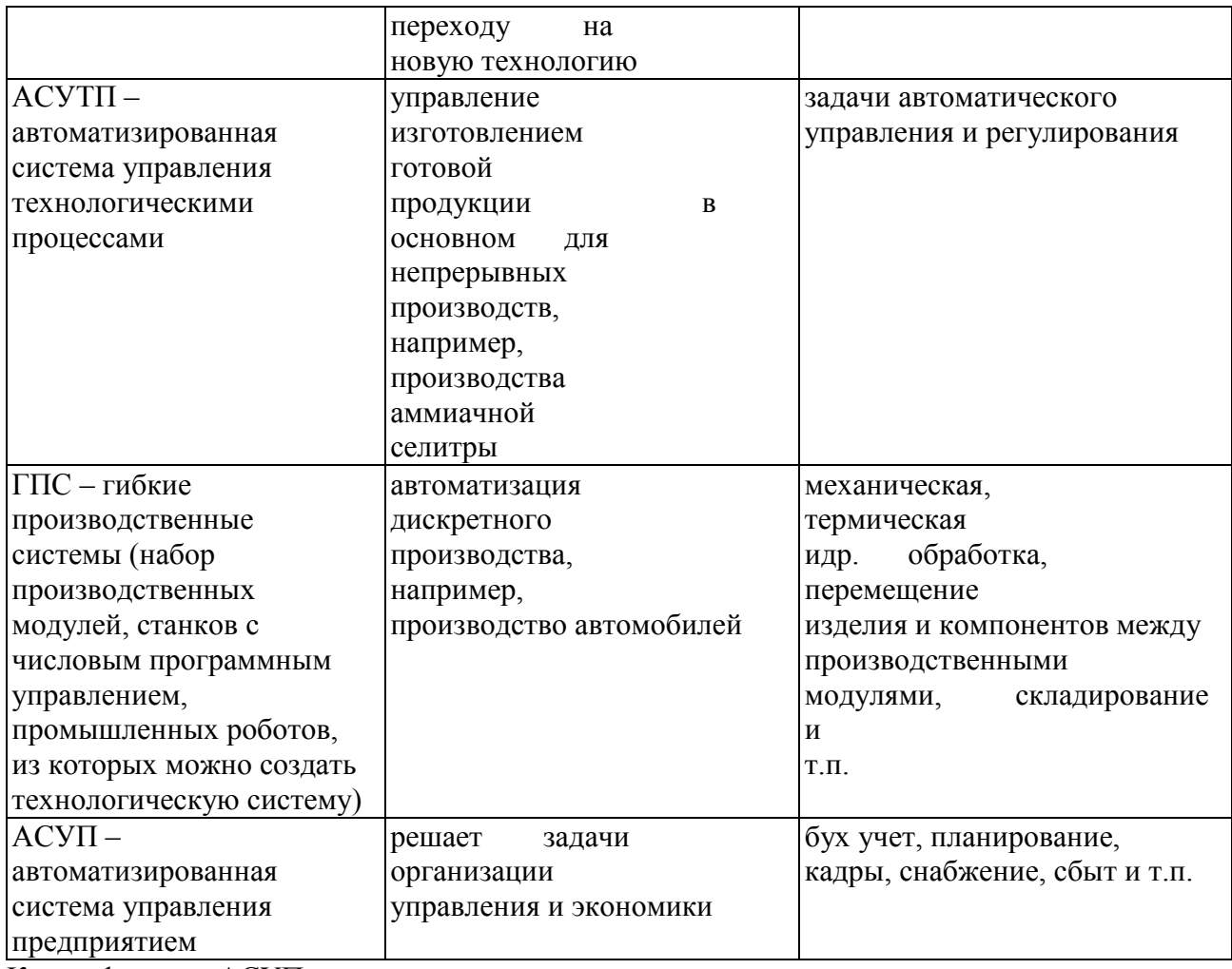

Классификация АСУП:

- по отраслям производства, например: банковские учетные и управленческие системы, управление дискретным промышленным производством, системы профилактической и режимной деятельности органов МВД и др.,

- по видам деятельности, например: управление работой склада, система маркетинговых исследований, аналитическая система для работы на фондовом рынке и др.,

- по применяемым методам обработки информации, например: электронный архив,

корпоративная система управления процессом выполнения офисных работ, система статистических расчетов и др.

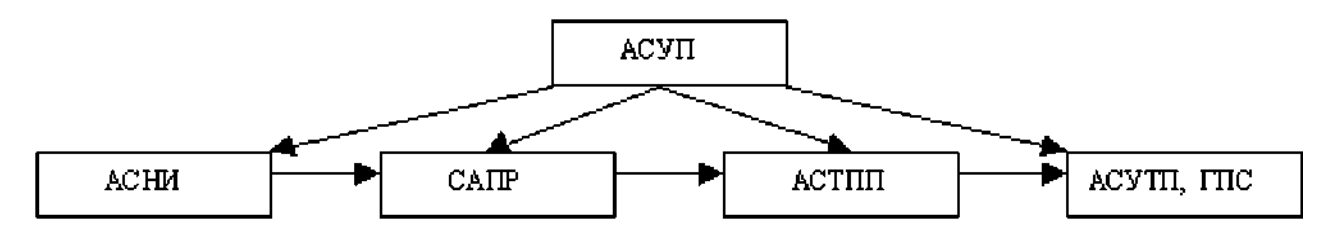

Рисунок 1. Общая схема связи АС

В настоящее время синонимами АСУП являются термины: информационная система (ИС), автоматизированная ИС (АИС), корпоративная ИС (КИС), система обработки данных

(СОД), автоматизированная СОД (АСОД) и др.

Залание  $1:$ Ознакомьтесь  $\mathbf{c}$ общей информацией автоматизированных об системах

**ACY** управления, целях автоматизации, функциях  $\boldsymbol{\mathrm{M}}$ видах

[http://ru.wikipedia.org/wiki/Автоматизированная система управления.](http://ru.wikipedia.org/wiki/Автоматизированная_система_управления)

**Задание 2:** Пользуясь технической литературой и интернет-источниками, найдите статьи об

использовании автоматизированных систем в металлургической отрасли, подготовьте

сообщение.

#### *Самостоятельная работа ПОИСК ИНФОРМАЦИИ О ПРАВОВОЙ ОТВЕТСТВЕННОСТИ ЗА ПРАВОНАРУШЕНИЯ В КОМПЬЮТЕРНОЙ ОБЛАСТИ*

**Цель работы:** познакомиться с документами, регламентирующими виды нарушений

при использовании ПК, интернета, информационно-коммуникационных технологий и ответственность за правонарушения в компьютерной области.

**Задание 1:** Пользуясь интернет-источниками и технической литературой, найдите информацию о видах нарушений и ответственности при использовании ПК, Интернета, ИКТ

при работе с информацией. Для этого можно воспользоваться статьями:

- преступления в сфере информационных технологий http://ru.wikipedia.org/wiki/Преступления в сфере информационных технологий,

- правонарушения в области технической защищѐнности систем

http://ru.wikipedia.org/wiki/Правонарушения в области технической защищѐнности [систем,](http://ru.wikipedia.org/wiki/Правонарушения_в_области_технической_защищённости_систем)

- ответственность за нарушения и преступления в информационной сфере -

[http://www.iso27000.ru/zakonodatelstvo/otvetstvennost-za-narusheniya-i-prestupleniya-v](http://www.iso27000.ru/zakonodatelstvo/otvetstvennost-za-narusheniya-i-prestupleniya-v-informacionnoi-sfere)[informacionnoi-sfere,](http://www.iso27000.ru/zakonodatelstvo/otvetstvennost-za-narusheniya-i-prestupleniya-v-informacionnoi-sfere)

- административная и уголовная ответственность за нарушения в области информации, в том числе компьютерной - [http://www.referent.ru/48/215998,](http://www.referent.ru/48/215998)

- адвокат по компьютерным преступлениям (киберпреступлениям)

[http://www.advodom.ru/services/cybercrime.php,](http://www.advodom.ru/services/cybercrime.php)

**Задание 2:** В тетради подготовьте список документов, которые регламентируют виды

нарушений - компьютерных преступлений и ответственность за их свершение по плану:

1 Вид документа, номер (если есть)

- 2 Название документа
- 3 Дата принятия (вступления в действие)
- 4 Принявший орган

**Задание 3:** Для каждого документа определите виды нарушений и ответственности.

### *РЕШЕНИЕ СИТУАЦИОННЫХ ЗАДАЧ*

**Цель работы:** установить наличие или отсутствие правонарушений в сфере информационных технологий.

**Задание:** На основе имеющейся законодательной базы, решите задачи. При решении ниже следующих ситуационных задач ответьте на

вопрос. Дайте обоснование ответу, указав наименование соответствующего нормативного документа, статьи и пункта, на которые следует опираться.

**Задачи**

**1.** Гражданин Иванов предложил гражданам Шаталову и Моисееву идею создания информационно-справочной системы «Альбомы рок-музыкантов» посредством среды программирования Delphi 6.0, лицензионная версия которой была приобретена Моисеевым.

Граждане Шаталов и Моисеев создали такую систему и зарегистрировали свое авторство на

нее без участия гражданина Иванова. Имеет ли место в данной ситуации нарушение авторского права гражданина Иванова?

**2.** Гражданин Серебренников разработал в соавторстве с гражданином Семеновым информационно-справочную систему «Энциклопедия. Животные крайнего севера». Финансовую поддержку программных разработок выше упомянутых граждан оказал гражданин Андреев. Граждане Серебренникова и Семенов 13.05.2006 оформили свое авторство на данную информационную систему. В марте 2006 года данный программный продукт был выпущен под авторством гражданина Андреева. Имеет ли место в данной ситуации нарушение авторского права граждан?

**3.** Андреев П.П., сотрудник одного из филиалов ИТ-банка внедрил в компьютерную банковскую систему компьютерный вирус, уничтожающий исполняемые файлы (файлы с расширением \*.ехе). В результате внедрения этого вируса было уничтожено 40% банковских

программных приложений и принесло данному филиалу материальный ущерб в размере 750

000 рублей. Можно ли квалифицировать действия лица в выше описанной ситуации как противоправные?

**4.** Будет ли электронная подпись равнозначной собственноручной подписи, если подтверждена подлинность электронной цифровой подписи в электронном документе?

### *Самостоятельная работа ПОИСК ИНФОРМАЦИИ И ПОДБОР МАТЕРИАЛА О ПЕРИФЕРИЙНЫХ УСТРОЙСТВАХ СОВРЕМЕННЫХ ПК, ПОДГОТОВКА ДОКЛАДА*

**Цель работы:** систематизировать материал об устройствах компьютерных систем.

**Задание:** Пользуясь лекционным материалом, и дополнительными источниками, подготовьте доклад по одной из предложенных тем по периферийным устройствам. При подборе материала для доклада обратите внимание на краткие исторические сведения (время

разработки устройства, автор-разработчик устройства), классификация или виды устройства,

примеры (картинки) устройств, технические характеристики современных устройств, перспектива развития. Сохраните ссылки на источники, из которых брали материал для доклада в целях соблюдения законодательства и авторских прав.

## **Тематика докладов**

- 1 Принтеры
- 2 Сканеры
- 3 Мониторы
- 4 Звуковые устройства
- 5 Игровые устройства
- 6 Компьютерная мышь
- 7 Устройства передачи данных
- 8 Клавиатура
- 9 Носители информации
- 10 Дисководы
- 11 Цифровые камеры
- 12 Графический планшет
- 13 Источники бесперебойного питания

### *Самостоятельная работа СОСТАВЛЕНИЕ СХЕМЫ СТРУКТУРЫ ПРОГРАММНОГО ОБЕСПЕЧЕНИЯ ПК, ПРИМЕРЫ ПРОГРАММ*

**Цель работы:** изучить виды программного обеспечения ПК, привести их примеры, использовать графические возможности текстового редактора для построения схемы ПО.

**Задание 1:** Повторите теоретический материал по структуре и классификации программного обеспечения ПК, его назначении и особенностях. Изучите классификацию ПО

ПК (системное, прикладное, инструментальное).

**Задание 2:** Пользуясь графическими возможностями текстового редактора, составьте

развернутую схему классификации программного обеспечения. В схеме укажите все виды ПО, назначение, их структуру и краткую характеристику.

**Задание 3:** Приведите примеры программ по видам ПО.

### *Самостоятельная работа ОФОРМЛЕНИЕ РЕФЕРАТА В ЭЛЕКТРОННОМ ВИДЕ, ПОДГОТОВКА К ПЕЧАТИ*

**Цель работы:** повысить свои знания по составу аппаратного обеспечения ПК и его назначению, знать особенности устройств ПК, заниматься самообразованием.

**Задание 1:** При выполнении самостоятельной работы вы подбирали материал и готовили сообщение по теме «Устройства ПК». Составьте план работы над рефератом.

**Задание 2:** Пользуясь интернет-источниками и литературой, выполните подбор материала (текстовый и графический) по выбранной теме. Напишите введение к реферату (объем 2-3 страницы).

**Задание 3:** Определите разделы и подразделы основной части реферата. Соотнесите

найденный материал с содержанием.

**Задание 4:** Напишите заключение.

**Задание 5:** Оформите реферат и подготовьте его к печати. Распечатайте и сдайте на проверку.

### *Самостоятельная работа СОСТАВЛЕНИЕ КРОССВОРДА ПО ТЕМАТИКЕ 1 с БУХГАЛТЕРИЯ*

**Цель работы:** закрепить основные понятия аппаратного и программного обеспечения

ПК, знать терминологию.

**Задание 1:** Пользуясь возможностями табличного процессора, создайте кроссворд по

основным понятиям и составляющим аппаратного и программного обеспечения ПК. Лист 1 -

Вопросы, Лист 2 - Ответы.

**Задание 2:** Оформите кроссворд: вставьте название в виде объекта WordArt, обозначьте номера слов по горизонтали и вертикали (в отдельной ячейке слева-направо попорядку).

**Задание 3:** Подготовьте кроссворд к печати: подберите соответствующую ориентацию страницы и расположение информации на листе.

**Требования к кроссворду:**

- количество слов 25-30;
- понятия и термины используются в единственном числе в виде одного слова на русском
- языке;
- слова в кроссворде друг с другом не соприкасаются.

Перечень примерных тем для подготовки сообщения. Тема: Общая структура компьютерной сети

- 1. Роль компьютерных сетей в мире телекоммуникаций
- 2. Глобальные сети
- 3. Локальные сети
- 4. Общие принципы построения сетей
- 5. Связь компьютера с периферийными устройствами
- 6. Простейший случай взаимодействия двух компьютеров
- 7. Проблемы связи нескольких компьютеров
- 8. Топология физических связей
- 9. Адресация узлов сети
- 10. Основные программные и аппаратные компоненты сети
- 11. Общая структура телекоммуникационной сети
- 12. Корпоративные сети
- 13. Требования к компьютерным сетям
- 14. Открытые системы и модель OSI
- 15. Протокол, интерфейс, стек протоколов
- 16. Линии связи
- 17. Локальные сети
- 18. Базовые технологии локальных сетей
- 19. Развитие технологии Ethernet
- 20. Адресация в IP-сетях
- 21. Протоколы межсетевого и транспортного уровней ТСР/IР
- 22. Маршрутизаторы
- 23. Основные функции маршрутизатора
- 24. Классификация маршрутизаторов по областям применения
- 25. Основные технические характеристики маршрутизаторов

## ВОЗМОЖНЫЕ ВАРИАНТЫ ЗАДАНИЙ ДЛЯ САМОСТОЯТЕЛЬНОЙ РАБОТЫ

### ПОИСК ИНФОРМАНИИ В ИНТЕРНЕТ

### УПРАЖНЕНИЕ 1.

Найдите в Интернет источники информации о каком-нибудь политическом руководителе. Если он иностранец, то попробуйте найти иноязычные источники информации. Запишите алреса найденных вами страниц. Для облегчения поиска приведем адреса русскоязычных поисковых систем: www.rambler.ru, www.yandex.ru. Для поиска иноязычных источников информации рекомендуем использовать такие поисковые системы www.altavista.com, www.yahoo.com.

Отчет по работе создать в виде: Сайты с информацией Гиминген по последник с информацией

### УПРАЖНЕНИЕ 2.

Используя возможности поиска информации в Интернет, найдите самые дешевые варианты туристических путевок в выбранные Вами страны с одинаковой продолжительностью поездки (например, 7 дней). Заполните таблицу:

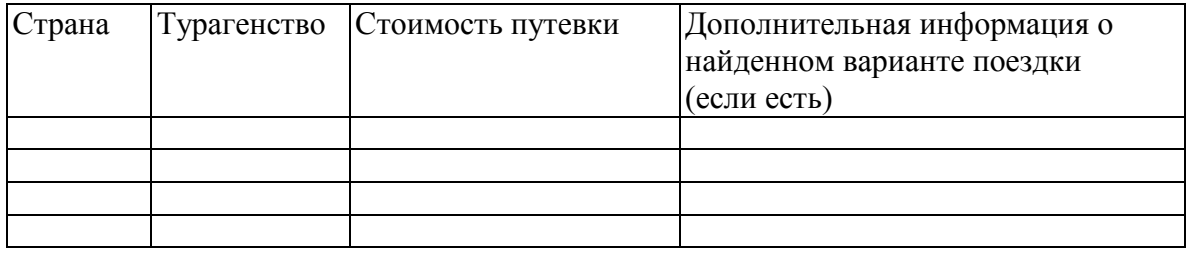

Также найдите и сохраните в своем пользовательском каталоге различную информацию о выбранных странах (фотографии достопримечательностей, описания, карты и т.п.)

### УПРАЖНЕНИЕ 3.

Найти ответы на вопрос, используя вышеуказанные поисковые серверы:

### Варианты

Место и дата рождения Президента России. Найти его фотографии и 1. ОТОЫВКИ ИЗ последних выступлений или интервью и сохранить их в Вашем пользовательском каталоге.

 $2.$ Место и дата рождения губернатора нашей области. Найти его фотографии и отрывки

из последних выступлений или интервью и сохранить их в Вашем пользовательском каталоге.

 $3.$ Когда и где родился А.И. Солженицын. Составить список его произведений. Найти его фотографии сохранить их в Вашем пользовательском каталоге.

Когда и где родился английский писатель Дж. Р. Р. Толкиен. Составить список его 4. произведений. Найти его фотографии сохранить их в Вашем пользовательском каталоге.

Назвать режиссера фильма — Титаник ||. Когда и где он родился. Найти его фотографии  $5.$ сохранить их в Вашем пользовательском каталоге.

**6.** Когда и где родился В.И. Даль. Составить список его произведений. Найти его фотографии или отрывки из произведений и сохранить их в Вашем пользовательском каталоге.

**7.** Когда и где родился Ф.А. Искандер. Составить список его произведений. Найти его фотографии или отрывки из произведений и сохранить их в Вашем пользовательском каталоге.

**8.** Когда и где родился В.С. Высоцкий. Составить список его произведений. Найти его фотографии или отрывки из произведений и сохранить их в Вашем пользовательском каталоге.

**9.** Когда и где родился Л.Н. Толстой. Составить список его произведений. Найти его фотографии или отрывки из произведений и сохранить их в Вашем пользовательском каталоге.

**10.** Когда и где родился В.В. Гиляровский. Составить список его произведений. Найти его фотографии или отрывки из произведений и сохранить их в Вашем пользовательском каталоге.

**11.** Когда и где родился В. Войнович. Составить список его произведений. Найти его фотографии или отрывки из произведений и сохранить их в Вашем пользовательском каталоге.

**12.** Когда и где родился А.Г. Битов . Составить список его произведений. Найти его фотографии или отрывки из произведений и сохранить их в Вашем пользовательском каталоге.

**13.** Когда и где родилась И. Хмелевская. Составить список ее произведений. Найти ее фотографии или отрывки из произведений и сохранить их в Вашем пользовательском каталоге.

**14.** Когда и где родился Л.Н. Гумилев. Составить список его произведений. Найти его фотографии или отрывки из произведений и сохранить их в Вашем пользовательском каталоге.

15. Когда и где родились А.Н. и Б.Н. Стругацкие. Составить список их произведений. Найти их фотографии или отрывки из произведений и сохранить их в Вашем пользовательском каталоге.

# **УПРАЖНЕНИЕ 4.**

Используя сведения из сети Internet, подготовить тезисы доклада по теме:

- 1. Легенды и мифы о Пушкине
- 2. Информационные модели
- 3. Основы языка HTML и структура HTML документа
- 4. Предмет ―информатика‖ и его связь с естественными и гуманитарными науками
- 5. Принципы фон Неймана работы ЭВМ
- 6. История возникновения сети Internet
- 7. Информационные технологии: возможности и ограничения
- 8. Краткая история вычислительной техники
- 9. Основы технологии ―клиент сервер‖
- 10. Основы компьютерных коммуникаций
- 11. Классификация информационных систем
- 12. Вычислительные сети: основные возможности и проблемы работы в сетях
- 13. Программы-переводчики: основные характеристики и возможности
- 14. Основные возможности и области применения ftp-службы
- 15. Основные возможности и области применения telnet-службы

Составьте список источников, из которых Вы берете информацию для доклада